# Last updated 5/14/20

#### These slides review the design for several types of registers

Upon completion: You should be able to design generic sized registers with various control capabilities

(synchronous and asynchronous set/clr/rst/…)

• Registers are created by creating code that conforms to the template

> process (clock signal) begin if(clock edge detection) then actions end if; end process;

note:

- here the else is not required because the synthesizer recognizes the edge detection

- you can include an else for clarity

• A Flipflop is the simplest register: 1-bit register

#### • D-FF w/ asynchronous rstb

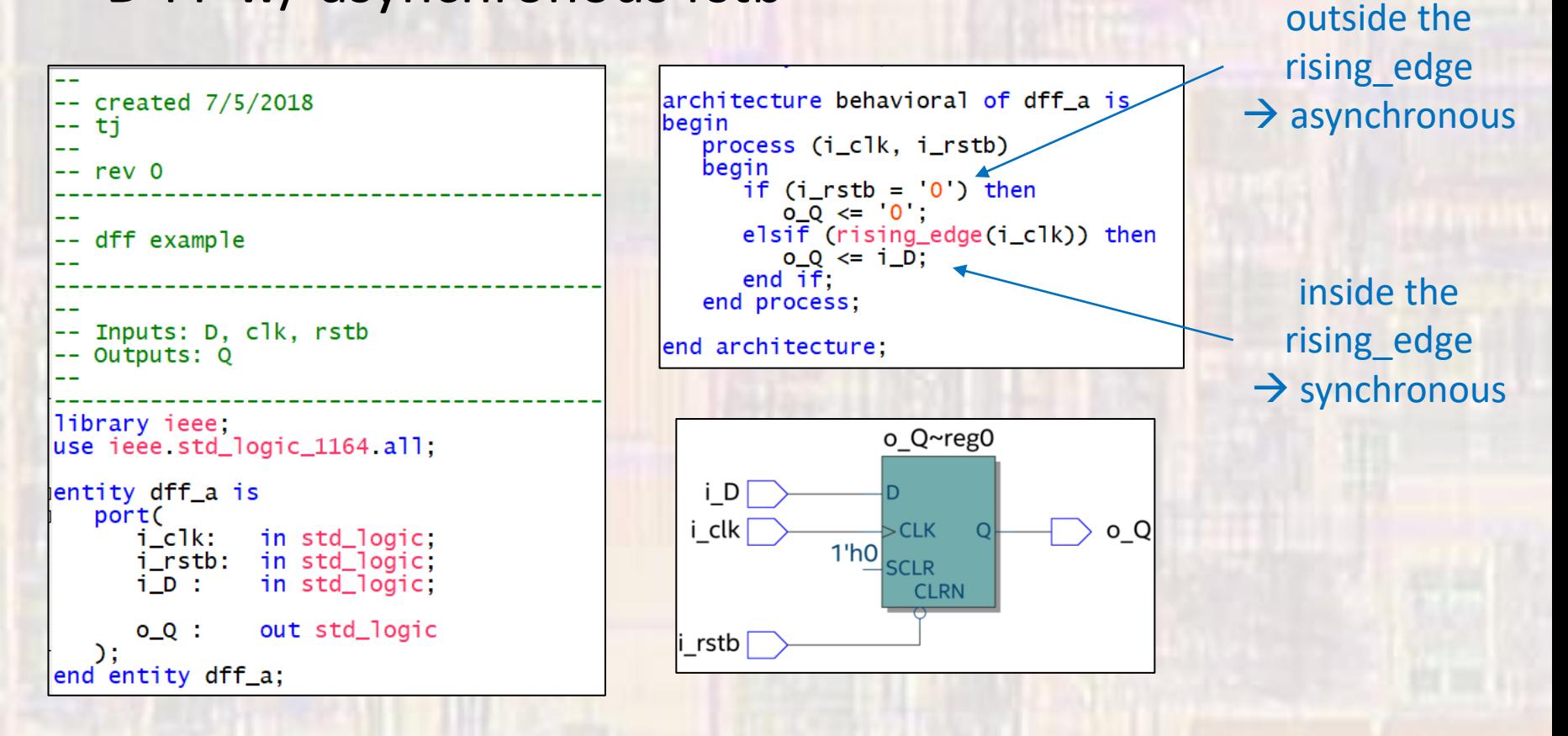

Most of our designs will use DFFs with an asynchronous reset Data Path designs will use DFFs with no reset

#### • D-FF w/ synchronous set, rstb, en

```
-- dff_s.vhdl
-- created 7/5/2018
-- ti
-- rev 0
-- dff example - syncronous inputs
-- Inputs: D, clk, rstb, set, enable
-- Outputs: Q
library ieee;
use ieee std_logic_1164 all;
entity dff_s is
   port(
      i<sub>c</sub>1k:
                in std_logic;
      i_rstb: in std_logic;
                in std_logic;
      i_set:
               in std_logic;
      i_en:
               in std_logic:
      i_D:
                out std_logic
      0_0 :
   D÷.
end entity dff_s;
```

```
Note rstb, set, and 
                               en are NOT in the 
                               sensitivity listarchitecture behavioral of dff_s is
Ibegin
   process(i_clk)
   begin
      if (rising_edge(i_clk)) then
         if (i_{rstb} = '0') then
            0_Q \leq 0elsif (i_set = '1') then
            0_0 < 1;
         elsif (i_en = '1') then
            0_Q \le i_D;
         end if;end if:
   end process;
end architecture;
                               Note: there is an 
                               inherent priority 
                               in this design
```
• D-FF w/ synchronous set, rstb, en

```
architecture behavioral of dff_s is
begin
   process(i_clk)
   begin
       \text{if (rising_e dge(i_c1k))} then<br>if (i_rstb = '0') then
              0_0 < 0 \leq 0';
           elsif (i_set = '1') then
              0_0 \leq 1elsif (i_en = '1') then
              0_Q \le i_D;
          end if:end if:
   end process;
end architecture;
```
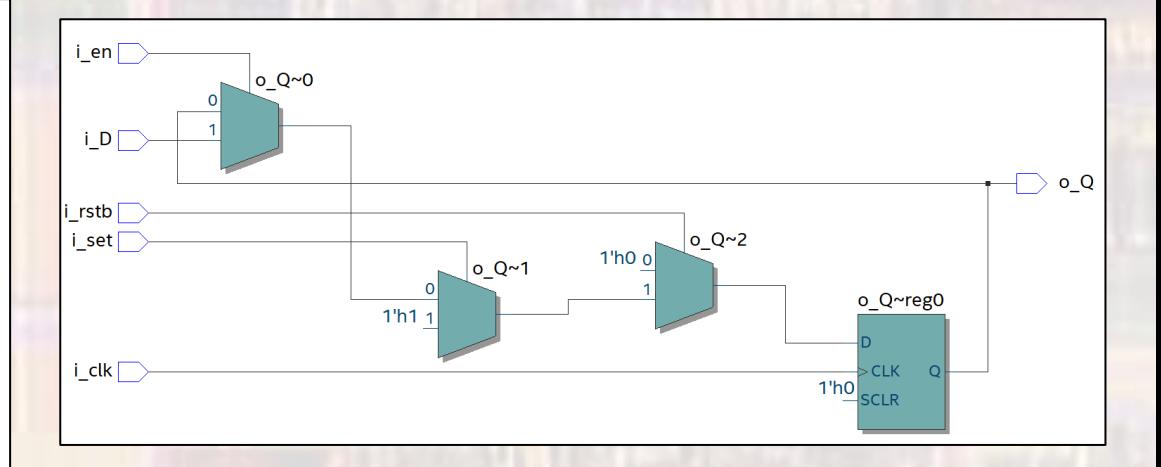

priority  $rstb > set > en$ 

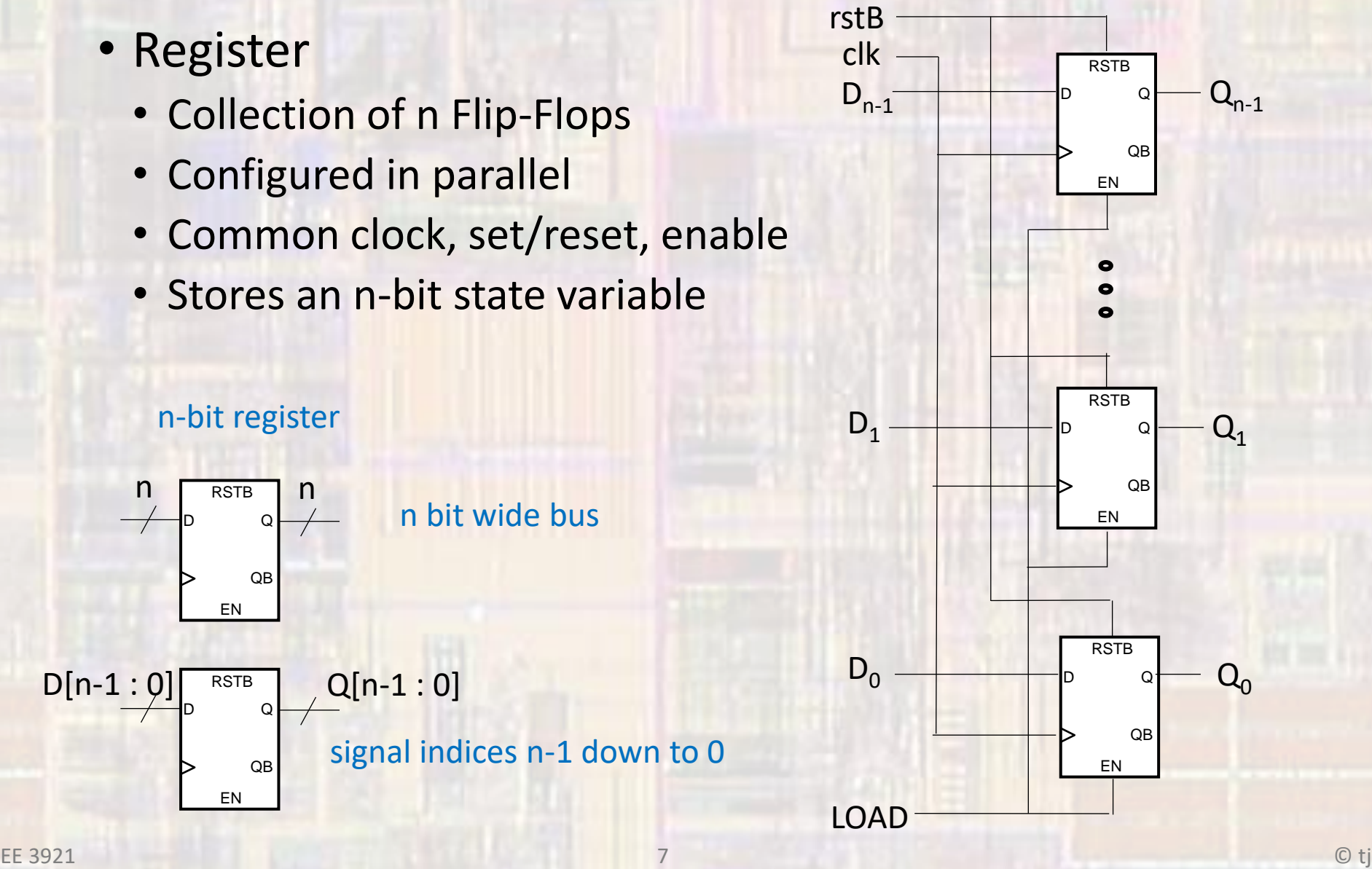

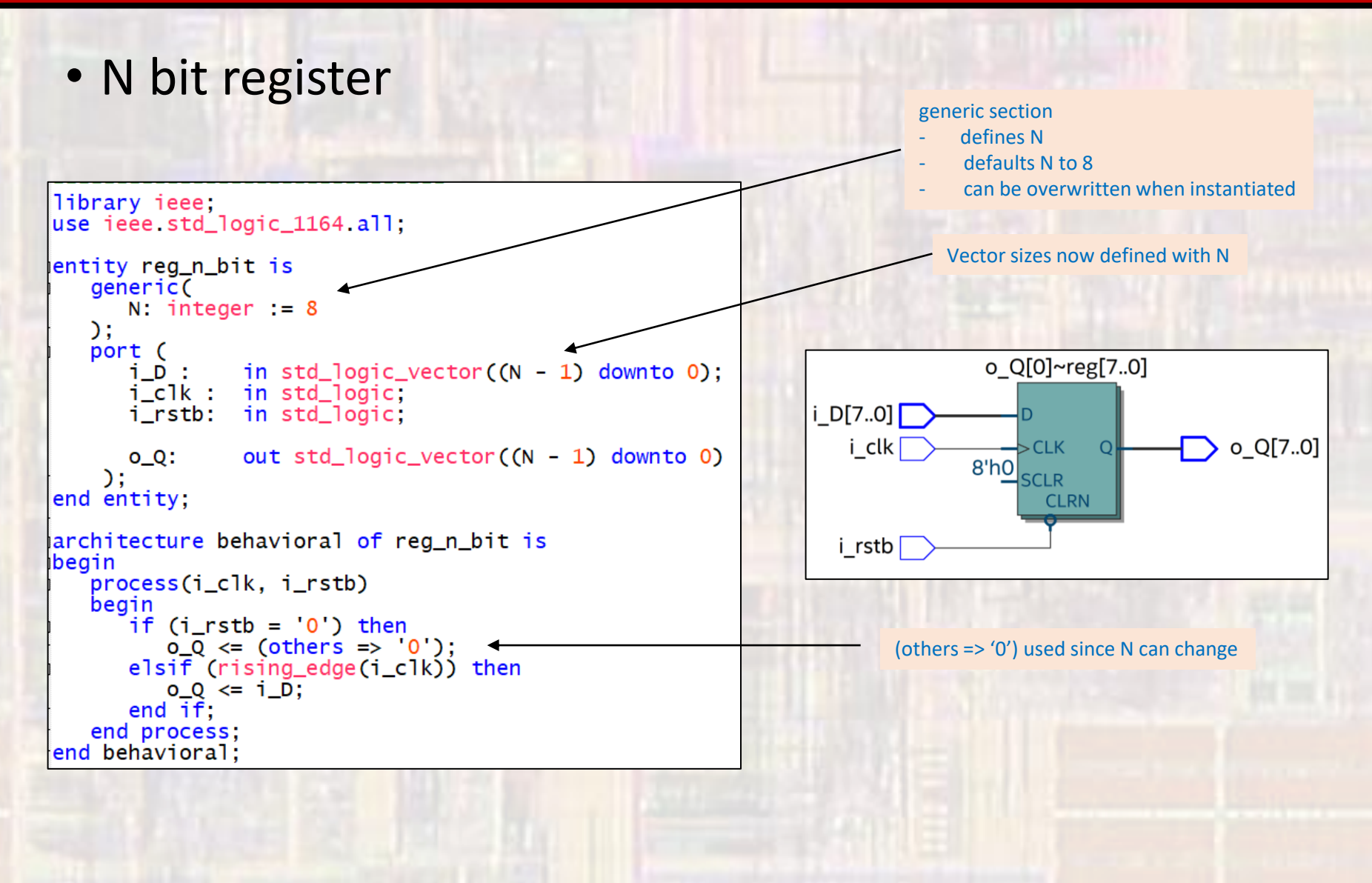

- Shift Register
	- Shift a series of bits within a register
	- sel[0]: shift right / left
	- sel[1]: shift / no-shift

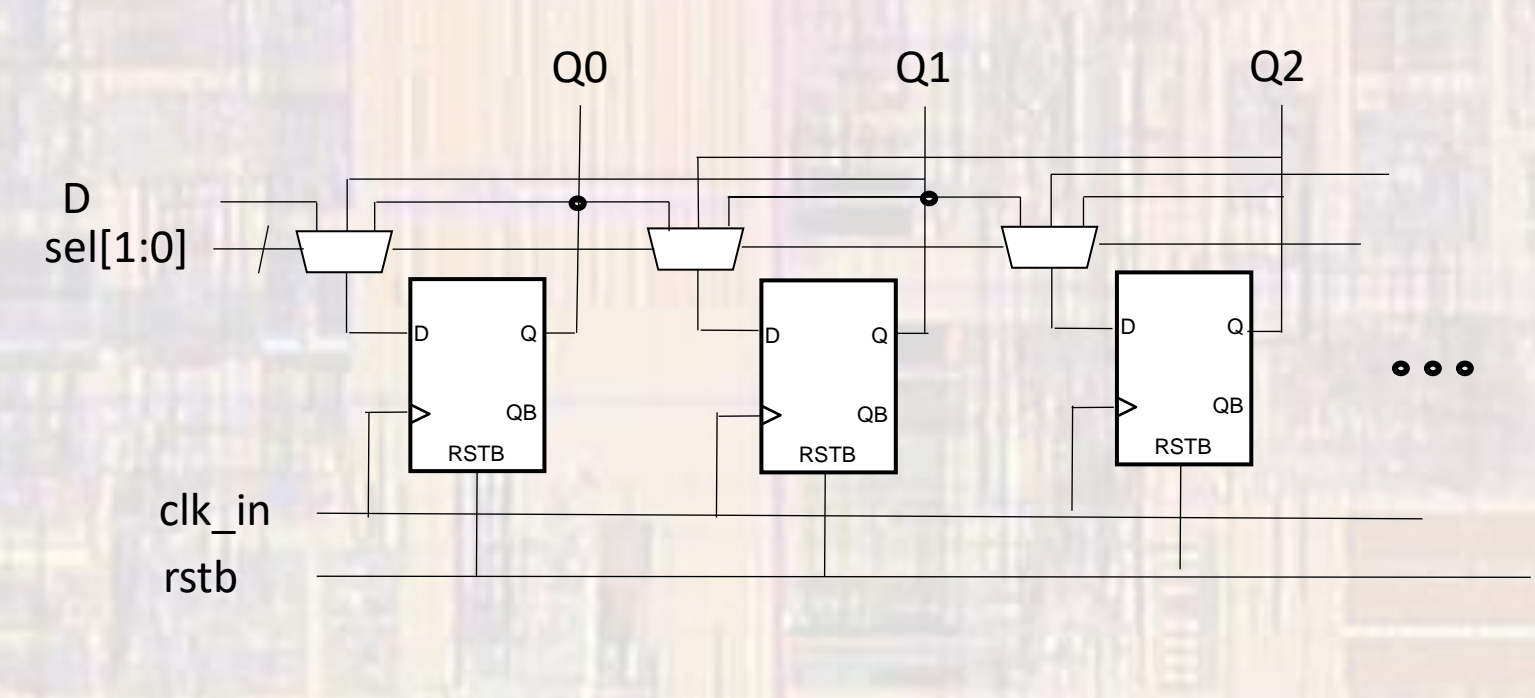

- Shift Register n
	- D shifts in from left or right

 $10$ 

```
-- req_shift_n_bit.vhdl
-- created 2/29/17
-- johnsontimoj
-- rev 0
-- n bit L/R shift register example
-- Inputs: rstb, clk, D, shift, dir
-- Outputs: Q[(n-1):0]
library ieee;
use ieee std_logic_1164 all,
use ieee numeric_std all,
entity reg_shift_n_bit is
   generic(
            N: natural = 8) :
   port (
      i_clk : in std_logic;
      i<sub>rstb</sub> \cdot in std_logic,
      i_D: in std_logic;
      i_shift: in std_logic;
      i_dir:
               in std_logic, -- 0 for left, 1 for right
               out std_logic_vector((N - 1) downto 0)
      O_Q :
    );
end entity;
```

```
this
architecture behavioral of reg_shift_n_bit is
   -- internal signals
   signal q_sig: unsigned((N - 1) downto 0);
begin
   process(i_clk, i_rstb)
      begin
         -- reset
         if (i_{r}stb = '0') then
            q_s = (others = '0');
         -- rising clk edge
         elsif (rising_edge (i_clk)) then
            -- shifting
            if (i_{shift} = '0') then
               q_sig \leq q_sig;
            elsif(i_dir = '0') then
               q_s = q_s i g((N - 2) downto 0) & i_D;
            else
               q_s = i_0 & q_s = q_s (N - 1) downto 1);
            end if;end if;
   end process;
                                           Why do
   -- Output logic
                                            I need
   o_Q \leq std\_logic\_vector(q\_sig);this
end behavioral;
                                                        יו פ
```
Why do

I need

· Shift Register - n

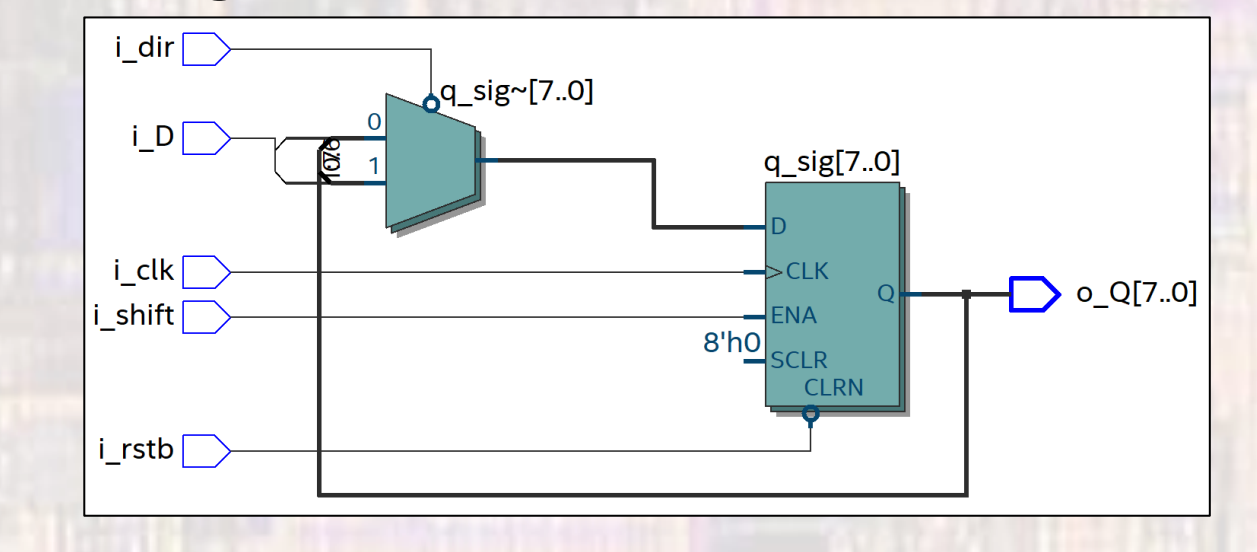

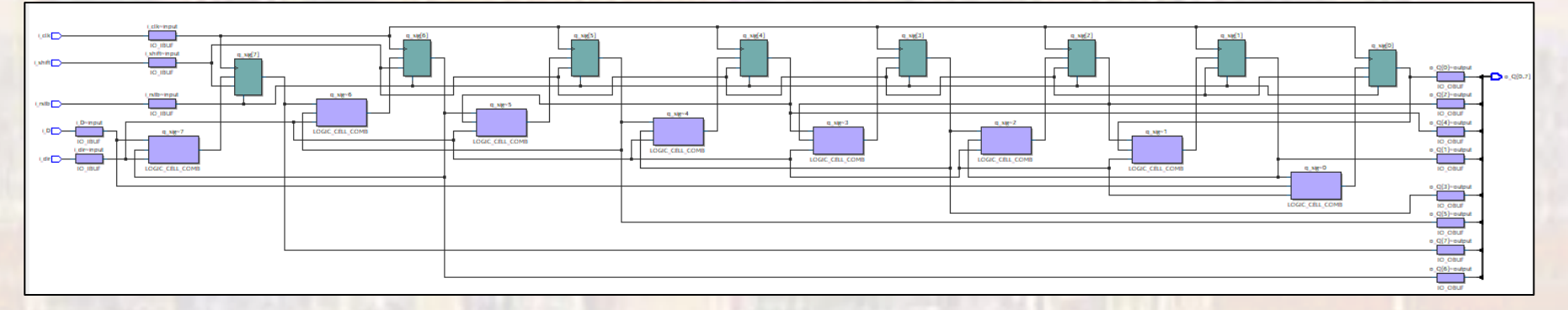

#### • Shift Register - n

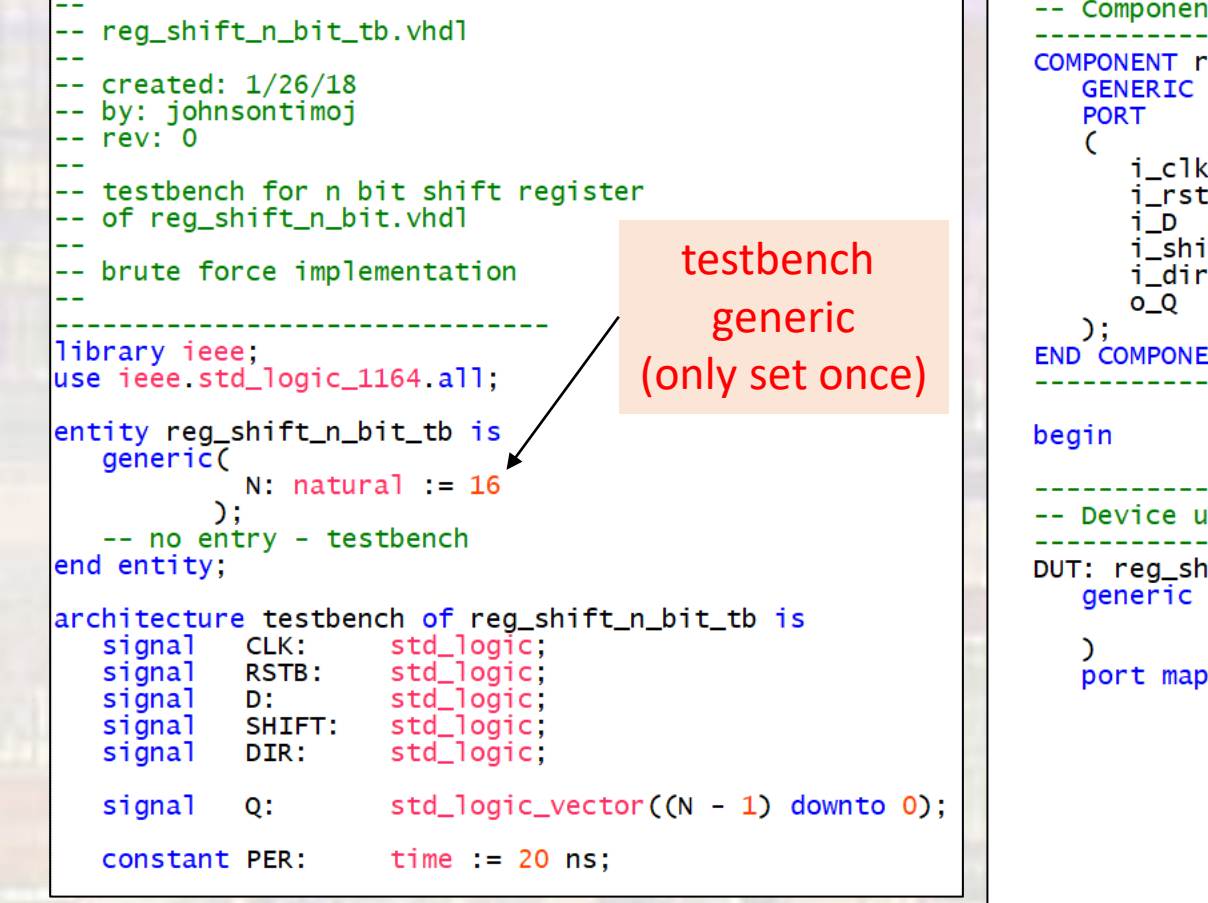

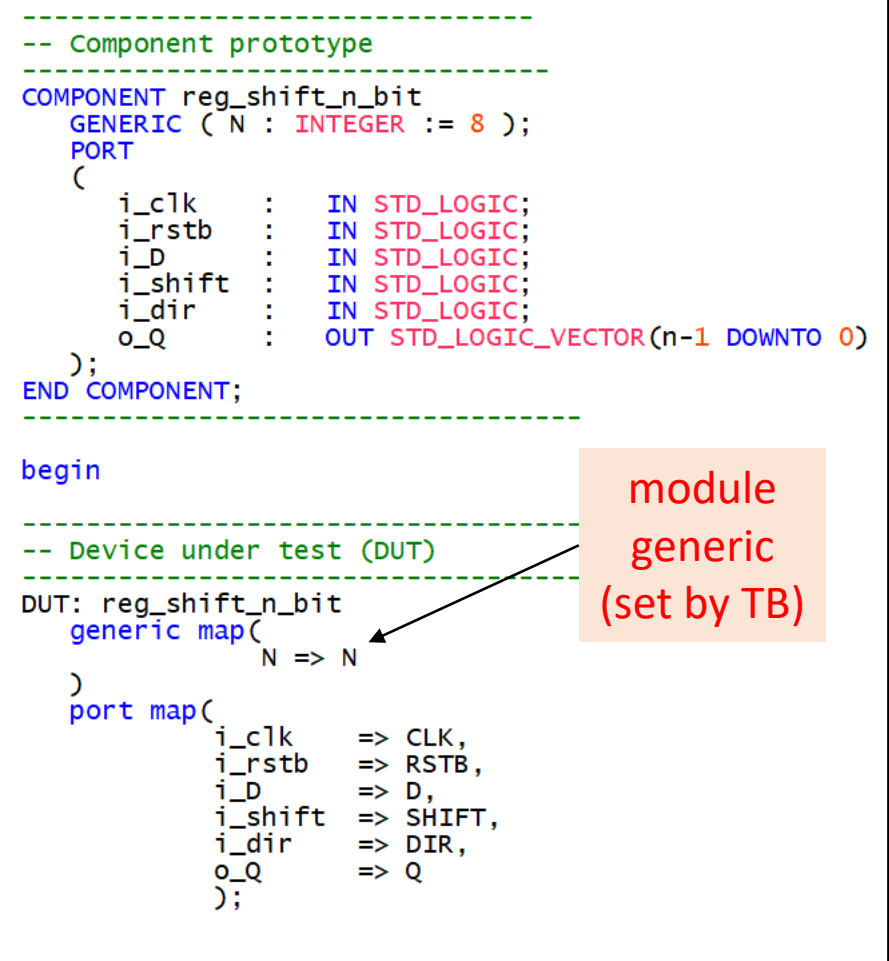

© tj

```
· Shift Register - n
```

```
-- Test processes
-- Clock process
clock: process -- no sensitivity list allowed
   begin
     CLK \leq 0wait for PER/2;
      infinite: loop
        CLK \leq not CLK; wait for PER/2;
      end loop;
end process clock;
-- Reset process
reset: process -- no sensitivity list allowed
begin
  RSTB \leq '0'; wait for 2*PER;
  RSTB \leq 1, wait;
end process reset;
```
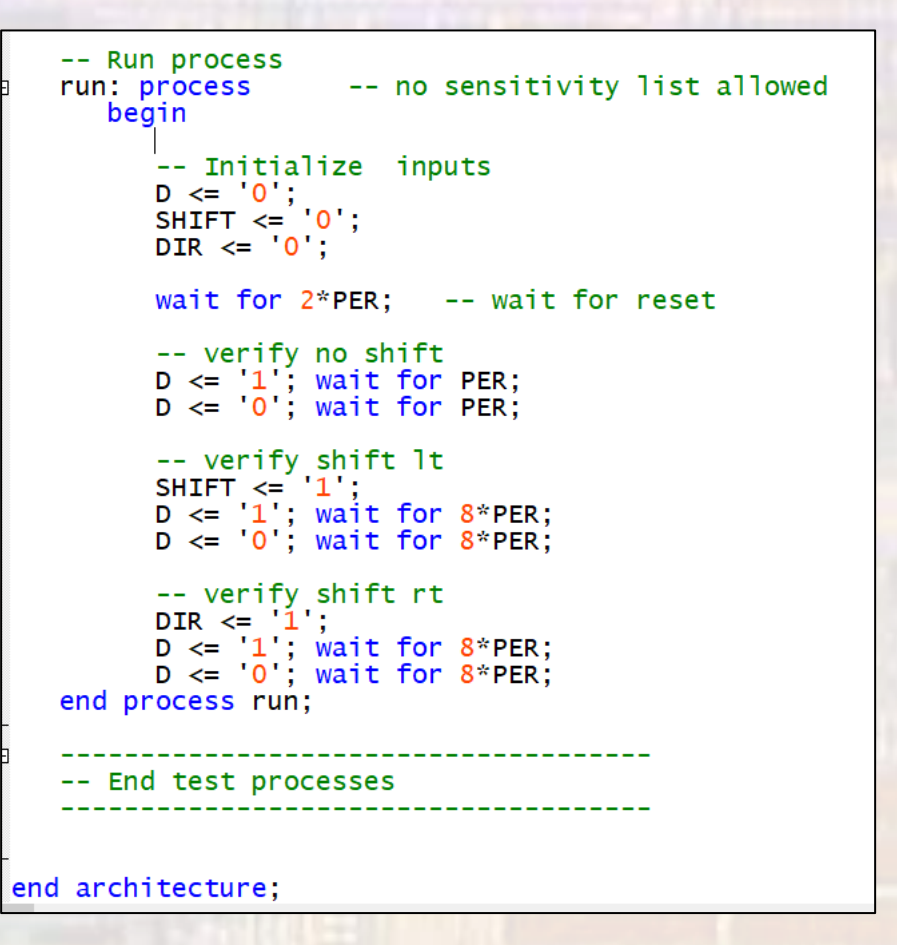

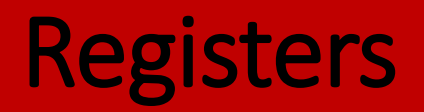

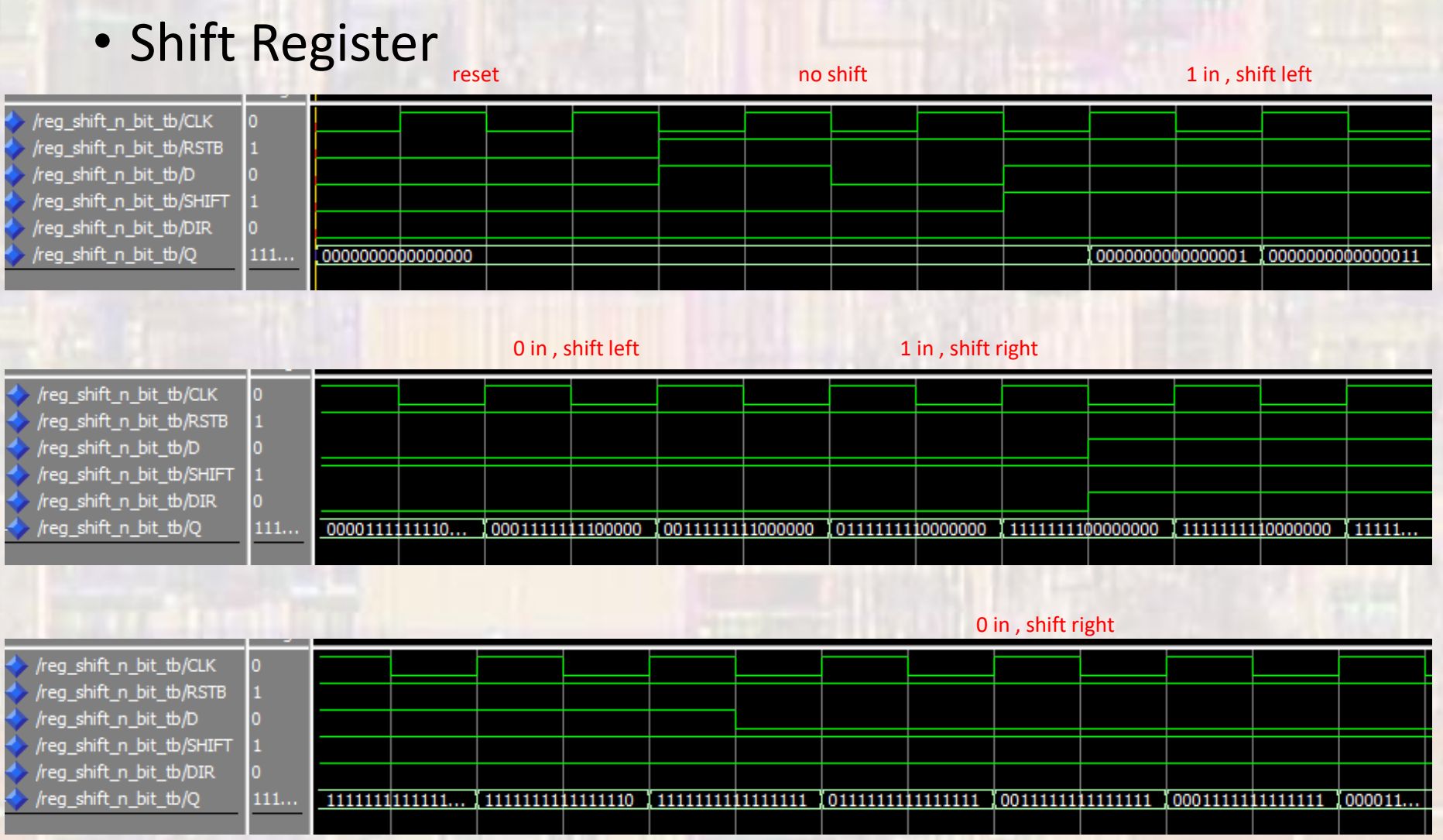